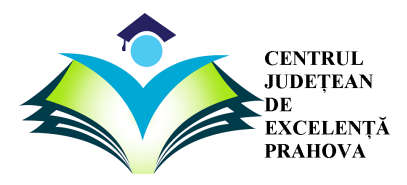

**InfO(1) CUP 2019 EDIȚIA a III-a RUNDA NAȚIONALĂ** 

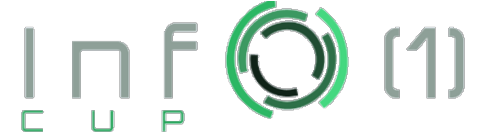

SIMPLU

**SIMPLU**

#### **Timp maxim de executie: 1 secunda/test. Memorie totala disponibila: 256 MB**

Se da un sir de *N* numere si *Q* operatii de tipul:

- *0 a b val* : se va aduna valoarea *val* la toate numerele din intervalul [*a*,*b*]
- *1 a b* : se va afisa elementul minim par si elementul maxim impar din intervalul [*a*,*b*]; in cazul in care unul dintre aceste numere nu exista, se va afisa *-1* in locul sau

### **CERINTA**

Raspundeti corect la toate operatiile de tip *1*.

### **DATE DE INTRARE**

Prima linie se va citi de la tastatura numarul *N*. Pe a doua linie se vor afla *N* numere reprezentand elementele din sir. Pe linia a treia se va afla numarul *Q*, iar pe urmatoarele *Q* linii se vor afla *Q* operatii sub forma descrisa in enunt.

### **DATE DE IEȘIRE**

Se vor afisa pe ecran raspunsurile la operatiile de tip *1*, cate unul pe linie.

# **RESTRICTII ȘI PRECIZARI**

- § **Numerele din sir sunt cuprinse intre 1 si 2.000.000.000.**
- § **Valorile** *"val"* **din operatiile de tip** *0* **sunt cuprinse intre 1 si 2.000.000.000.**
- § **ATENTIE!! In cazul in care unul din cele doua raspunsuri la o operatie de tip**  *1* **nu poate fi calculat, se va afisa -1 in locul sau!!**

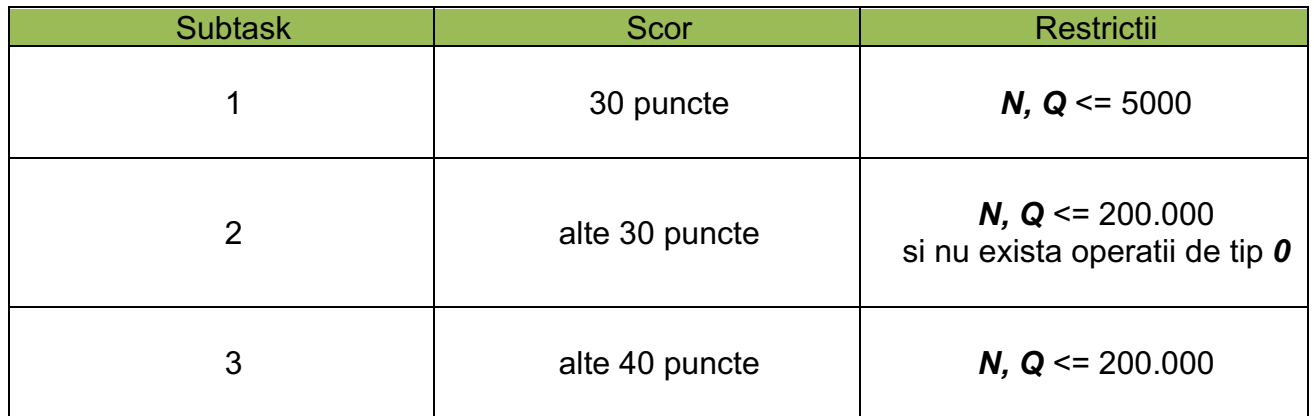

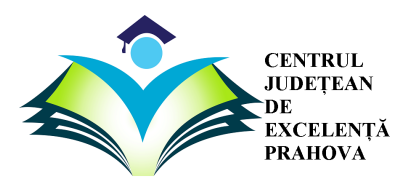

**InfO(1) CUP 2019 EDIȚIA a III-a RUNDA NAȚIONALĂ** 

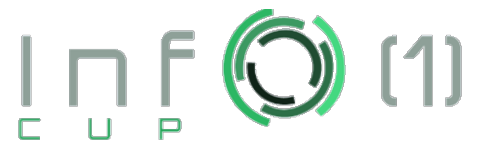

SIMPLU

# **EXEMPLU**

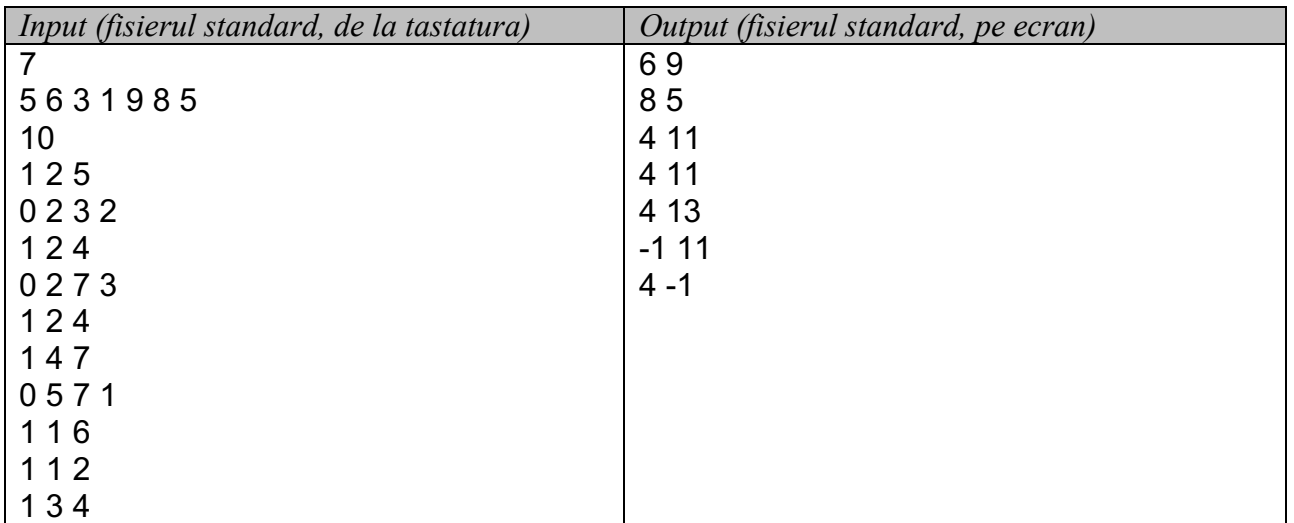

#### **Explicatie:**

Sirul initial este: 5 6 3 1 9 8 5.

Operatia 1 2 5: Se vor afisa cele doua valori cerute pe intervalul [2; 5].

Operatia 0 2 3 2: Sirul nou format va fi 5 8 5 1 9 8 5.

Operatia 1 2 4: Se vor afisa cele doua valori cerute pe intervalul [2; 4].

Operatia 0 2 7 3: Sirul nou format va fi 5 11 8 4 12 11 8.

Operatia 1 2 4: Se vor afisa cele doua valori cerute pe intervalul [2; 4].

Operatia 1 4 7: Se vor afisa cele doua valori cerute pe intervalul [4; 7].

Operatia 0 5 7 1: Sirul nou format va fi 5 11 8 4 13 12 9.

Operatia 1 1 6: Se vor afisa cele doua valori cerute pe intervalul [1; 6].

Operatia 1 1 2: Se vor afisa cele doua valori cerute pe intervalul [1; 2].

Operatia 1 3 4: Se vor afisa cele doua valori cerute pe intervalul [3; 4].